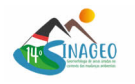

# **USO DE MODELO DIGITAL DO TERRENO DE ALTA RESOLUÇÃO ESPACIAL PARA MAPEAMENTO DE ELEMENTOS GEOMORPHONS EM VOÇOROCA**

Rademann, L.K. (UNIVERSIDADE FEDERAL DE SANTA MARIA) ; Ribeiro, L.S. (UNIVERSIDADE FEDERAL DE SANTA MARIA) ; Trentin, R. (UNIVERSIDADE FEDERAL DE SANTA MARIA)

### **RESUMO**

O avanço recente nas geotecnologias permitiu a obtenção de modelos digitais do terreno com altíssima resolução espacial tornando possível a análise dos parâmetros do relevo em escalas em nível de detalhe. O presente trabalho tem como objetivo o mapeamento dos elementos geomorphons em uma voçoroca utilizando como base um MDT de alta resolução espacial. Para isso, foi realizado um voo na área de estudo utilizando um VANT, a partir do qual foram obtidas imagens aéreas que após processadas resultaram em um MDT com uma resolução espacial de 0,5m que foi utilizado para gerar os elementos geomorphons no software QGIS. Há uma concentração maior do elemento ridge no lado esquerdo da voçoroca onde as áreas de avanço estão mais ativas. Já no lado direito, há uma concentração maior da classe slope, onde o avanço se é menos intenso. A ferramenta dos geomorphons se mostrou bastante eficaz quando utilizada imagem de alta resolução espacial, sendo possível identificar as diferentes feições da voçoroca

### **PALAVRAS CHAVES**

*SfM-CMVS; VANT; Erosão; Geomorfologia; Re*

### **ABSTRACT**

Recent advances in geotechnologies have made it possible to obtain digital terrain models with very high spatial resolution, making it possible to analyze the relief parameters in detailed level. The present work aims to map the geomorphons elements in a gully using a high spatial resolution DTM. For this, a flight was performed in the study area using a UAV, from which aerial images were obtained that, after being processed, resulted in a DTM with a spatial resolution of 0.5m that was used to generate the geomorphons elements in the QGIS software. There is a greater concentration of the ridge element on the left side of the gully where the advancing areas are more active. On the right side, there is a greater concentration of the slope class, where the advance is less intense. The geomorphons tool proved to be quite effective when using a high spatial resolution image, making it possible to identify the different features of the gully.

# **INTRODUÇÃO**

O recente avanço das geotecnologias tem permitido a obtenção de dados geográficos de altíssima resolução, aumentando as possibilidades e o nível de detalhe das análises de dados. Junto aos avanços na qualidade da informação crescem o número de ferramentas para a sua análise, como a morfometria e classificação do relevo. As principais formas de classificação do relevo se desenvolveram a partir da análise de parâmetros morfométricos, visando avaliar o comportamento do fluxo de água nas vertentes (ROBAINA; TRENTIN; LAURENT, 2016). Se destacam as classificações realizadas por Huggett (1975), Wood (1996), Iwahashi e Pike, (2007), e mais recentemente a proposta de (JASIEWICZ; STEPINSKI, 2013) onde ocorre a classificação de dez elementos fundamentais do relevo, chamada de elementos geomorphons (ROBAINA; TRENTIN; LAURENT, 2016). A definição dos geomorphons auxilia na diferenciação dos elementos do relevo de forma automatizada, retirando a subjetividade do pesquisador (FURLAN; TRENTIN; ROBAINA, 2018) e permite a análise da morfologia do relevo, diferenciando os processos predominantes na área de estudo. Além de diminuir a subjetividade, esta forma de análise pode ser replicada em diferentes escalas, desde escalas pequenas até escalas em nível de detalhe. A análise geomorfológica em diversas escalas é fundamental para o conhecimento dos processos atuantes, pois inúmeros efeitos topográficos em múltiplas escalas influenciam na mudança do ambiente (BISHOP et al., 2012). De

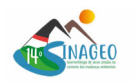

acordo com Capoane e De Souza Amorim, (2022), o algoritmo dos geomorphons é sensível à resolução espacial do MDT, sendo que em modelos com pixels maiores as feições são generalizadas, suavizadas ou não detectadas, em contrapartida modelos com pixels menores a heterogeneidade do relevo é melhor representada, mas com maior dificuldade de estabelecer áreas planas (flat). No Brasil foram desenvolvidos diversos trabalhos relacionados ao mapeamento dos elementos geomorphons em diferentes escalas. Foram realizados trabalhos em unidades da federação como o Rio Grande do Sul (ROBAINA; TRENTIN; LAURENT, 2016), Paraná (SILVEIRA et al., 2018), Tocantins (ROBAINA et al., 2017); em bacias hidrográficas (RADEMANN e TRENTIN, 2018; FURLAN; TRENTIN; ROBAINA, 2018) e municípios (CAPOANE; DE SOUZA AMORIM, 2022). O estudo das formas erosivas pode ser complementado através da análise dos seus elementos fundamentais. A erosão em forma de voçoroca é bastante complexa, onde diversos fatores e processos atuam de variadas formas (VALENTIN; POESEN; LI, 2005; VANMAERCKE et al., 2016). O presente trabalho tem como proposta a realização da classificação dos elementos do relevo em uma voçoroca localizada no município de Cacequi-RS utilizando um modelo digital do terreno (MDT) de altíssima resolução obtido através de aerolevantamento realizado com VANT. Através do mapeamento dos geomorphons é esperado observar as principais características geomorfológicas da voçoroca e caracterizar as áreas de avanço quanto aos processos predominantes e a sua forma.

## **MATERIAL E MÉTODOS**

A base de dados utilizada no trabalho foi obtida através de aerolevantamento realizado no dia 30 de novembro de 2022 com a utilização de VANT (Veículo Aéreo Não Tripulado) modelo Phantom 4 Pro da fabricante DJI, portador de um sensor de câmera RGB modelo FC6310 com 12MP de resolução. Foram coletadas 222 imagens com uma sobreposição longitudinal de 80% e latitudinal de 70%, a uma altura de voo de 150m, para o processamento no software Agisoft Metashape utilizando o algoritmo SfM-CMVS descrito por Furukawa et al., (2010), Westoby et al., (2012) e Rademann, (2019). No software Agisoft Metashape o alinhamento foi realizado na qualidade Highest, resultando em uma nuvem de pontos esparsa de 233,147 pontos. Após o alinhamento, foi construída a nuvem densa na qualidade Hight resultando em 73,280,512 pontos. Após esta etapa, foram classificados os pontos correspondentes à superfície, a fim de obter o Modelo Digital do Terreno (MDT), sem considerar ruídos, como vegetação. Os parâmetros utilizados foram de ângulo máximo do terreno de 40°, a variação máxima do terreno de 0.4m e o tamanho máximo de célula onde não possui pontos de terreno de 80m. Para a correção das coordenadas dos produtos foram coletados pontos de controle com o auxílio de um par de GNSS RTK modelo Reach RS2+ da Emlid. Foi instalada a base na borda da voçoroca estudada e o tempo total de processamento foi de 1h e 11min. Ao todo foram coletados 8 pontos de controle que foram posicionados no modelo e utilizados para ajustar as coordenadas, resultando em um erro médio quadrático de 4.97cm. Após o ajuste posicional foi gerado o Modelo Digital do Terreno com uma resolução de 9.03cm/pixel e então reamostrado para 50cm/pixel para a utilização no software QGIS. No software QGIS foi utilizada a ferramenta do GRASS r.geomorphons (https://grass.osgeo.org/grass82/manuals/r.geomorphon.html), que consiste em um algoritmo para a classificação das formas de relevo proposta por Jasiewicz; Stepinski (2013), onde o MDT é analisado através da diferença de altura entre os pixels, formando padrões de elementos locais do relevo (LTP em inglês). É avaliada uma janela de pixels ao redor do pixel central onde assumem valor "1" se for maior, "0" se igual e "-1" se menor. Além da diferença da altura é avaliada a linha de visada, através do cálculo do ângulo zenital e nadiral nas oito direções do pixel central onde é assumida uma angulação máxima para considerar como plano (flat). O algoritmo resulta em uma classificação do MDT em dez diferentes elementos do relevo, que estão representados na Figura 1. Na área de estudo foi utilizada uma janela de análise de 10 metros, correspondente a 20 pixels, e um ângulo máximo para elementos planos de 2°. Figura 1 - Diferentes elementos geomorphons gerados pelo algoritmo r.geomorphons. Fonte: Jasiewicz; Stepinski (2013) Para auxiliar na análise dos resultados foram delimitadas as áreas de avanço da voçoroca. Para tanto, foi utilizada a ferramenta Watershed do software Global Mapper, onde foram delimitadas as bacias de captação com área até 5000m² na área de estudo. Após a geração automática destas áreas, foram recortadas as áreas contidas no limite interno da voçoroca, e posteriormente editadas ou combinadas para que correspondessem às áreas de avanço, ou seja, as porções onde ocorrem o desenvolvimento lateral ou remontante de forma mais intensa na voçoroca. Uma vez delimitadas, foi calculada a distribuição

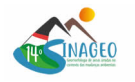

dos elementos geomorphons em cada área de avanço e também o índice de circularidade (IC) das mesmas, que é dada pela razão da área de avanço e um círculo de mesmo perímetro.

### **RESULTADOS E DISCUSSÃO**

A geração dos elementos geomorphons para a voçoroca, resultou em oito classes distintas, não sendo encontradas na área de estudo os elementos flat e footslope. Conforme observado no mapa da Figura 2, há um predomínio da classe slope (38,05%), composta pelas encostas da voçoroca, presente principalmente nas paredes das áreas de avanço com declividades mais suaves, sendo mais comum no lado direito da voçoroca. Figura 2 - Mapa dos elementos geomorphons na voçoroca da área de estudo. Fonte: Os autores, 2023. Já a segunda maior classe encontrada na voçoroca é a spur (19.42%), composta por cristas secundárias, marcando áreas onde as paredes da voçoroca são mais declivosas, representando encostas convexas, com a dispersão do fluxo da água. Este elemento do relevo se concentra nas porções mais elevadas das áreas de avanço, e se apresenta de maneira semelhante nos lados direito e esquerdo da voçoroca, com 17.84% e 16.08% da área de cada lado respectivamente. Outra classe que está bastante presente na voçoroca é a hollow, que representa 18.4% da área total. Esta classe é caracterizada pelas áreas de concavidade da encosta onde há uma concentração do fluxo de água e estão comumente associadas a base de áreas de ocorrência de movimentos de massa. A maior parte das áreas de hollow estão no lado direito da voçoroca, representando 21.58% da área deste lado, onde as áreas de avanço são menos intensas e predominam este tipo de feição. As classes de valley e ridge representam cerca de 10% da área cada uma delas. Os elementos de valley correspondem aos talvegues dentro da voçoroca, onde ocorre a concentração do escoamento superficial da água. Já o elemento ridge que representam as áreas de cristas estão presentes nas porções da voçoroca que possuem degraus ou paredes mais abruptas, se concentrando em áreas de avanço mais vertical. Desta forma, podemos dividir a voçoroca em vinte diferentes áreas de avanço considerando a sua área de captação (Figura 3). É possível observar que as áreas de avanço possuem um predomínio distinto dos elementos do relevo entre si, e que estes elementos são respostas aos processos e mecanismos atuantes. Ao lado esquerdo do canal principal estas possuem como principal característica a ocorrência de vales encaixados, dispostos de forma paralela e na cabeceira a ocorrência de movimentos de massa de forma semicircular. No lado direito predominam declividades menos acentuadas, marcadas pelo predomínio da classe slope e com movimentos de massa menos intensos nas cabeceiras. Figura 3 - Mapa do Índice de Circularidade das áreas de avanço da voçoroca. Fonte: Os autores, 2023. As áreas a montante da voçoroca possuem uma forma mais circular, devido ao avanço através de movimentos de massa e formação de semicírculos. No lado esquerdo da voçoroca, predominam áreas de avanço mais alongadas, onde há um canal principal com sentido definido, possivelmente marcando falhas e fraturas na litologia do local. Já no lado direito, as áreas de avanço são mais largas, possuem um fundo mais plano e as encostas alongadas. Desta forma, fica evidente, através da espacialização dos elementos geomorphons, que existem processos de avanço distintos nas diferentes porções da voçoroca, resultando em formas diferentes, mesmo dentro da mesma feição erosiva, evidenciando a complexidade desta forma de erosão.

*Figura 1*

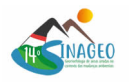

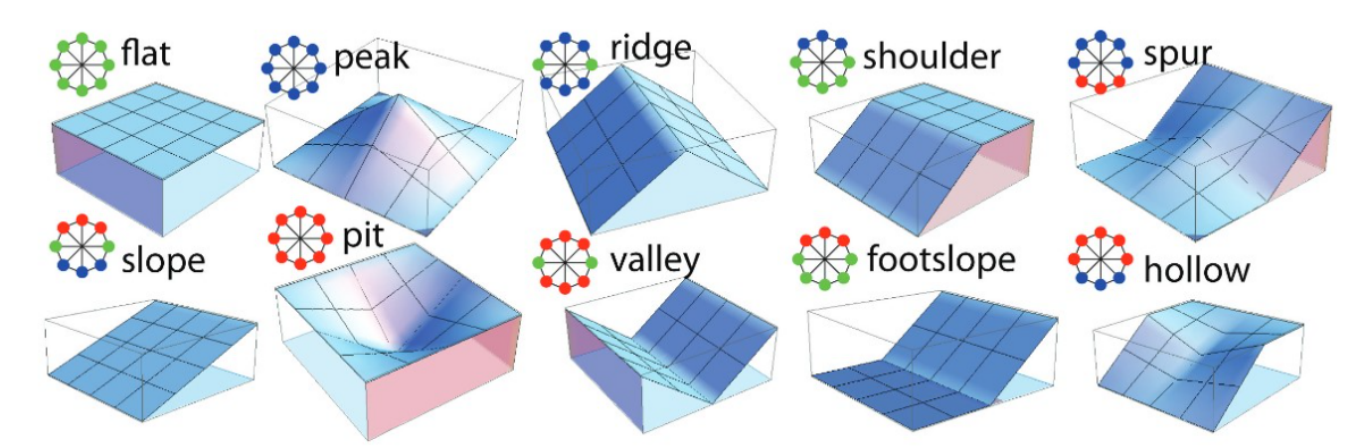

*Diferentes elementos geomorphons gerados pelo algoritmo r.geomorphons.*

*Figura 2*

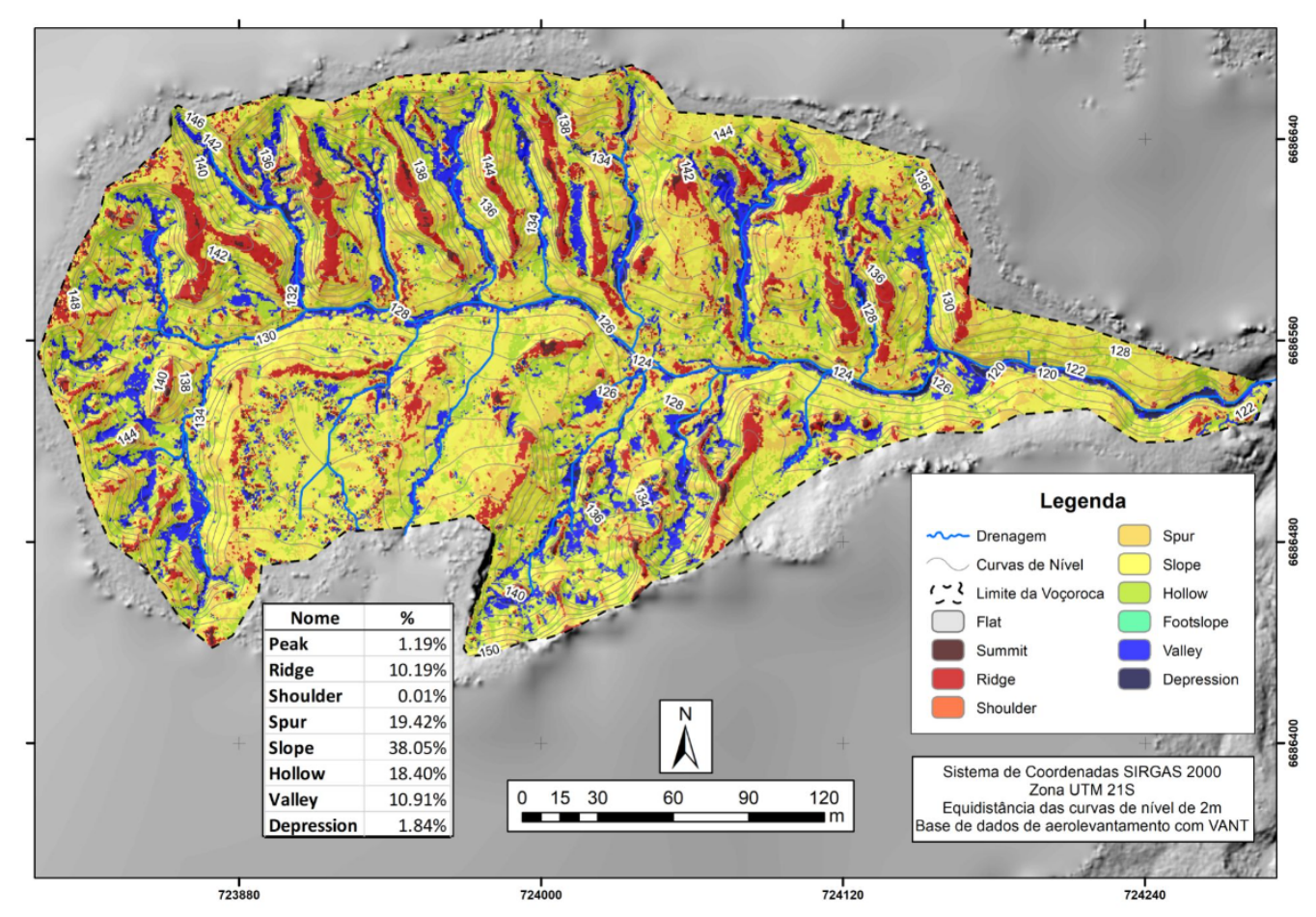

*Mapa dos elementos geomorphons na voçoroca da área de estudo.*

*Figura 3*

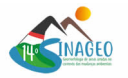

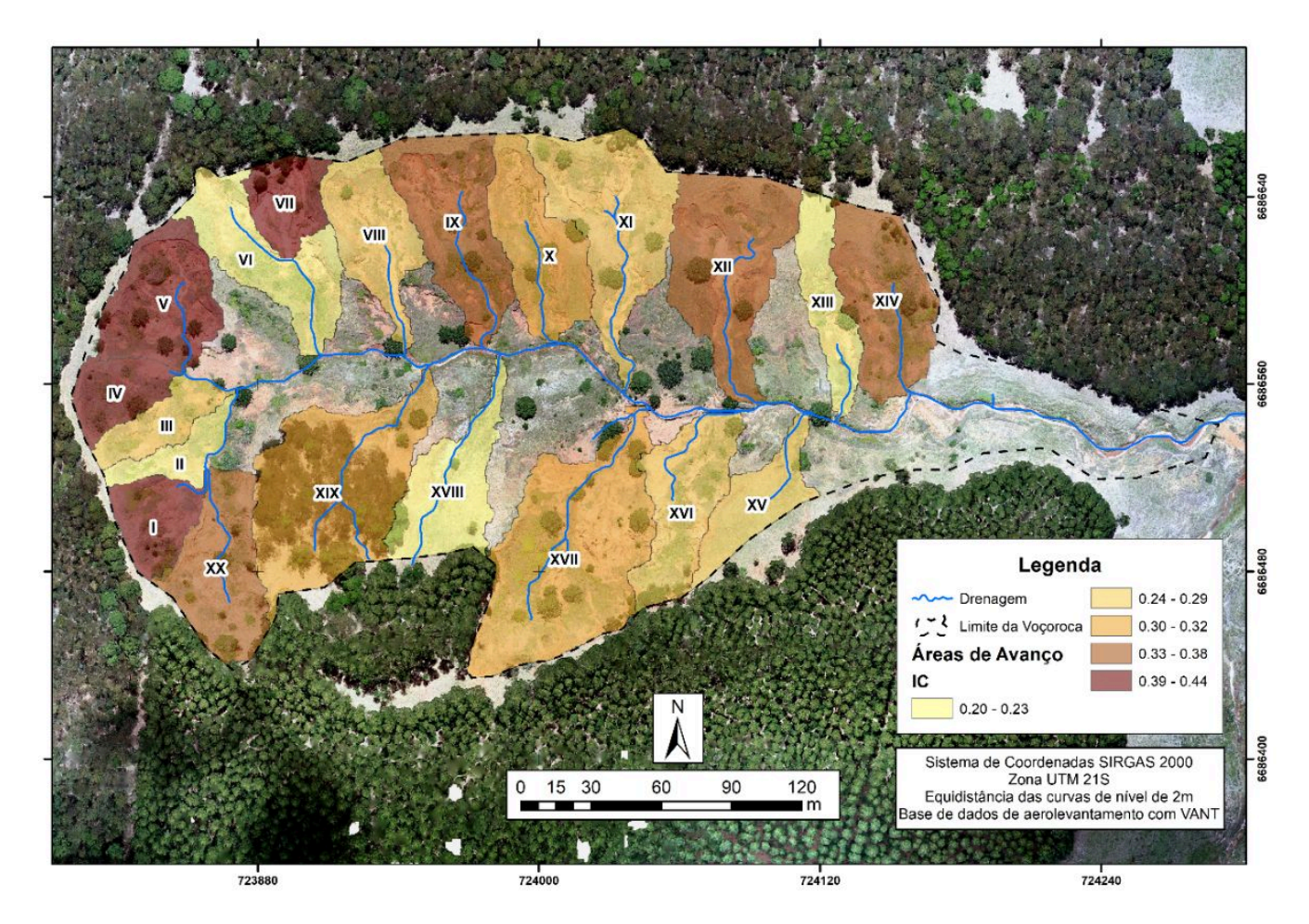

*Mapa do Índice de Circularidade das áreas de avanço da voçoroca.*

### **CONSIDERAÇÕES FINAIS**

A ferramenta dos geomorphons se mostrou bastante eficaz quando utilizada imagem de alta resolução espacial, sendo possível identificar as diferentes feições da voçoroca. Apresentou consistência nos elementos gerados, apenas com a dificuldade de estabelecer as áreas, ou flat, como já haviam constatado Capoane e De Souza Amorim, (2022), quando utilizaram MDT com resolução espacial de 5m. Na voçoroca estudada são observados predomínios de elementos geomorphons distintos em porções da voçoroca, que refletem os processos que atuam com mais intensidade. Desta forma, a relação forma e processo é evidenciado no mapeamento destes elementos. De modo geral, o estudo dos geomorphons pode auxiliar na compreensão dos mecanismos atuantes dentro de uma voçoroca sendo uma boa ferramenta para classificar as formas internas de um processo erosivo complexo.

### **AGRADECIMENTOS**

Os autores agradecem à Coordenação de Aperfeiçoamento de Pessoal de Nível Superior (CAPES) pelo financiamento da pesquisa e a Universidade Federal de Santa Maria por disponibilizar a infraestrutura para a realização da mesma.

### **REFERÊNCIAS BIBLIOGRÁFICA**

BISHOP, M. P. et al. Geospatial technologies and digital geomorphological mapping: Concepts, issues and research. Geomorphology, v. 137, n. 1, p. 5-26, jan. 2012. https://doi.org/10.1016/j.geomorph.2011.06.027

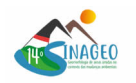

CAPOANE, V.; DE SOUZA AMORIM, A. E. Classificação automatizada do relevo utilizando a ferramenta Geomorphons: estudo de caso para o município de Campo Grande - MS. Revista Brasileira de Geografia Física, v. 15, n. 2, p. 750, 21 abr. 2022. https://doi.org/10.26848/rbgf.v15.2.p750-766

FURLAN, A. R.; TRENTIN, R.; ROBAINA, L. E. DE S. Classificação dos elementos do relevo a partir da metodologia dos geomorphons na bacia hidrográfica do rio Apuaê-Mirim, RS. Boletim Geográfico do Rio Grande do Sul, n. 32, p. 27-45, dez. 2018.

FURUKAWA, Y. et al. Towards Internet-scale multi-view stereo. 2010 IEEE Computer Society Conference on Computer Vision and Pattern Recognition. Anais... Em: 2010 IEEE CONFERENCE ON COMPUTER VISION AND PATTERN RECOGNITION (CVPR). San Francisco, CA, USA: IEEE, jun. 2010. Disponível em: <http://ieeexplore.ieee.org/document/5539802/>. Acesso em: 19 ago. 2021 https://doi.org/10.1109/CVPR.2010.5539802

HUGGETT, R. J. Soil Landscape Systems: A model of soil genesis. Geoderma, Amsterdan, 1975. vol. 13, p. 1-22. https://doi.org/10.1016/0016-7061(75)90035-X

IWAHASHI, J.; PIKE, R. J. Automated classifications of topography from DEMs by an unsupervised nested-means algorithm and a three-part geometric signature. Geomorphology, v. 86, n. 3-4, p. 409-440, maio 2007. https://doi.org/10.1016/j.geomorph.2006.09.012

JASIEWICZ, J.; STEPINSKI, T. F. Geomorphons - a pattern recognition approach to classification and mapping of landforms. Geomorphology, v. 182, p. 147-156, jan. 2013. https://doi.org/10.1016/j.geomorph.2012.11.005

RADEMANN, L. K. Identificação e caracterização dos mecanismos erosivos atuantes na voçoroca do areal no município de Cacequi/RS com auxílio de Veículo Aéreo Não Tripulado. Mestrado em Geografia-Santa Maria, RS: Universidade Federal de Santa Maria, 2019.

RADEMANN, L. K.; TRENTIN, R. Compartimentação do Relevo de Forma Automatizada em Ambiente SIG na BHAL. Geogrphia Opportuno Tempore, v. 4, n. 2, 2018. https://doi.org/10.5433/got.2018.v4.35566

ROBAINA, L. E. D. S.; TRENTIN, R.; LAURENT, F. Compartimentação do estado do Rio Grande do Sul, Brasil, através do uso de geomorphons obtidos em classificação topográfica automatizada. Revista Brasileira de Geomorfologia, v. 17, n. 2, 30 jun. 2016. https://doi.org/10.20502/rbg.v17i2.857

ROBAINA et al. Aplicação de geomorphons para a classificação do relevo no estado do Tocantins, Brasil. Revista Ra'EGa, Curitiba, v.41 Temático de Geomorfologia, p.37-48, 2017.

SILVEIRA, C. T. et al. Classificação automatizada de elementos de relevo no estado do Paraná (Brasil) por meio da aplicação da proposta dos geomorphons. Revista Brasileira de Geomorfologia, São Paulo, v.19, n.1, (Jan-Mar) p.33-57, 2018.

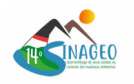

https://doi.org/10.20502/rbg.v19i1.1263

VALENTIN, C.; POESEN, J.; LI, Y. Gully erosion: Impacts, factors and control. CATENA, v. 63, n. 2-3, p. 132-153, out. 2005. https://doi.org/10.1016/j.catena.2005.06.001

VANMAERCKE, M. et al. How fast do gully headcuts retreat? Earth-Science Reviews, v. 154, p. 336-355, mar. 2016. https://doi.org/10.1016/j.earscirev.2016.01.009

WESTOBY, M. J. et al. 'Structure-from-Motion' photogrammetry: A low-cost, effective tool for geoscience applications. Geomorphology, v. 179, p. 300-314, dez. 2012. https://doi.org/10.1016/j.geomorph.2012.08.021

WOOD, J. The Geomorphological Characterization of Digital Elevation Models. Ph.D. Thesis, Department of Geography, University of Leicester, UK, 1996.